# Package 'tripack'

May 30, 2020

<span id="page-0-0"></span>Version 1.3-9.1

Title Triangulation of Irregularly Spaced Data

Author Fortran code by R. J. Renka.

R functions by Albrecht Gebhardt <albrecht.gebhardt@aau.at>. With contributions from Stephen Eglen <stephen@anc.ed.ac.uk>, Sergei Zuyev <sergei@stams.strath.ac.uk> and Denis White <white.denis@epamail.epa.gov>

Maintainer Albrecht Gebhardt <albrecht.gebhardt@aau.at>

Description A constrained two-dimensional Delaunay triangulation package providing both triangulation and generation of voronoi mosaics of irregular spaced data.

License ACM | file LICENSE

Date 2020-03-06

NeedsCompilation yes

License\_restricts\_use yes

Repository CRAN

Date/Publication 2020-05-30 09:50:58 UTC

# R topics documented:

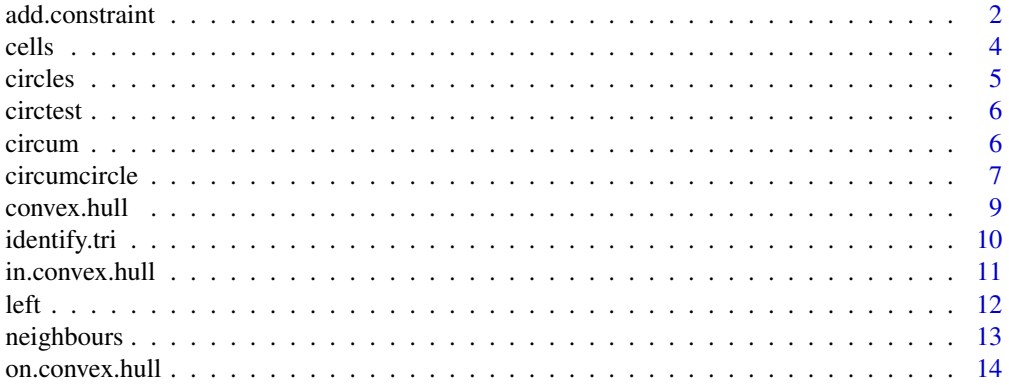

<span id="page-1-0"></span>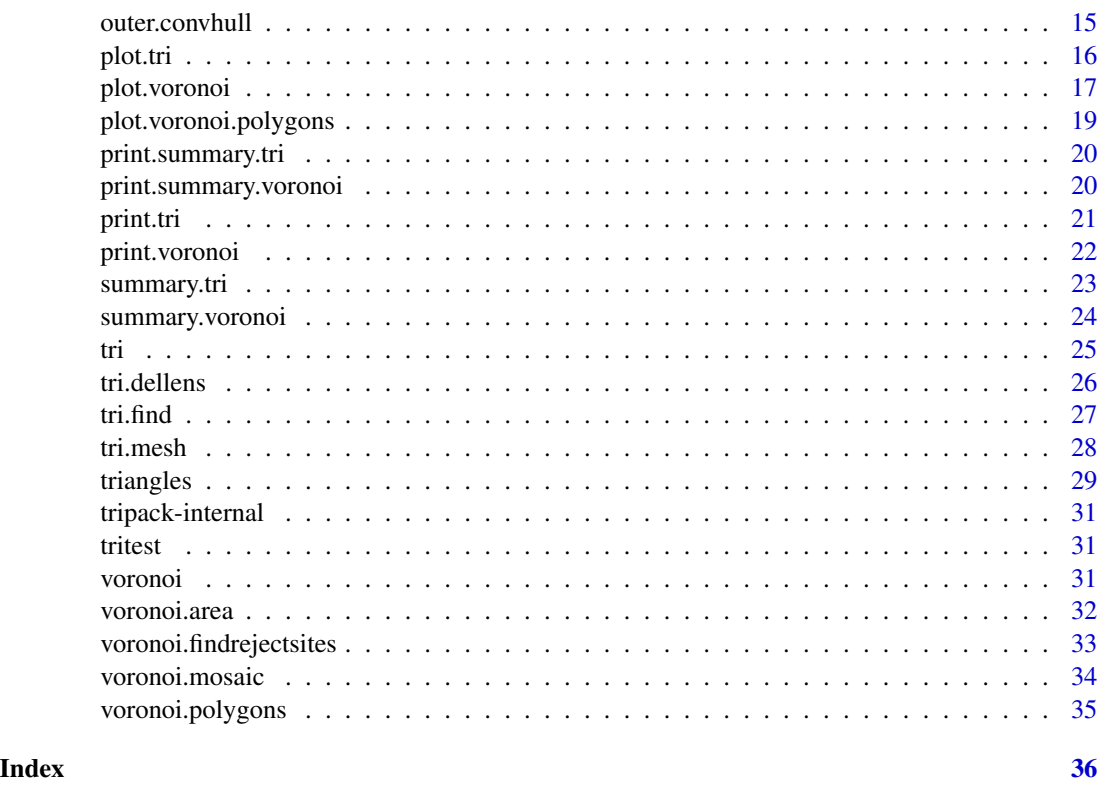

<span id="page-1-1"></span>add.constraint *Add a constraint to an triangulaion object*

#### Description

This subroutine provides for creation of a constrained Delaunay triangulation which, in some sense, covers an arbitrary connected region R rather than the convex hull of the nodes. This is achieved simply by forcing the presence of certain adjacencies (triangulation arcs) corresponding to constraint curves. The union of triangles coincides with the convex hull of the nodes, but triangles in R can be distinguished from those outside of R. The only modification required to generalize the definition of the Delaunay triangulation is replacement of property 5 (refer to [tri.mesh](#page-27-1) by the following:

5') If a node is contained in the interior of the circumcircle of a triangle, then every interior point of the triangle is separated from the node by a constraint arc.

In order to be explicit, we make the following definitions. A constraint region is the open interior of a simple closed positively oriented polygonal curve defined by an ordered sequence of three or more distinct nodes (constraint nodes)  $P(1), P(2),..., P(K)$ , such that  $P(I)$  is adjacent to  $P(I+1)$  for  $I =$ 1,..., K with  $P(K+1) = P(1)$ . Thus, the constraint region is on the left (and may have nonfinite area) as the sequence of constraint nodes is traversed in the specified order. The constraint regions must not contain nodes and must not overlap. The region R is the convex hull of the nodes with constraint regions excluded.

# <span id="page-2-0"></span>add.constraint 3

Note that the terms boundary node and boundary arc are reserved for nodes and arcs on the boundary of the convex hull of the nodes.

The algorithm is as follows: given a triangulation which includes one or more sets of constraint nodes, the corresponding adjacencies (constraint arcs) are forced to be present (Fortran subroutine EDGE). Any additional new arcs required are chosen to be locally optimal (satisfy the modified circumcircle property).

# Usage

add.constraint(tri.obj,cstx,csty,reverse=FALSE)

#### Arguments

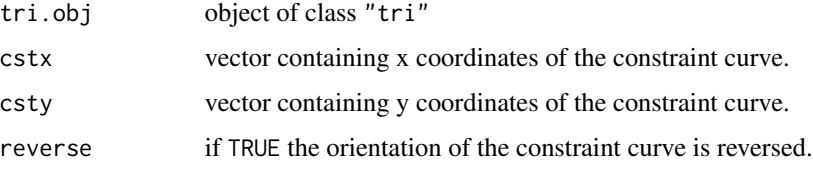

# Value

An new object of class "tri".

#### References

R. J. Renka (1996). Algorithm 751: TRIPACK: a constrained two-dimensional Delaunay triangulation package. ACM Transactions on Mathematical Software. 22, 1-8.

#### See Also

[tri](#page-24-1), [print.tri](#page-20-1), [plot.tri](#page-15-1), [summary.tri](#page-22-1), [triangles](#page-28-1), [convex.hull](#page-8-1).

```
# we will use the simple test data from TRIPACK:
data(tritest)
tritest.tr<-tri.mesh(tritest)
opar<-par(mfrow=c(2,2))
plot(tritest.tr)
# include all points in a big triangle:
tritest.tr<-add.constraint(tritest.tr,c(-0.1,2,-0.1),
                                      c(-3,0.5,3),reverse=TRUE)
# insert a small cube:
tritest.tr <- add.constraint(tritest.tr, c(0.4, 0.4,0.6, 0.6),
                                         c(0.6, 0.4, 0.4, 0.6),
                                         reverse = FALSE)
par(opar)
```
<span id="page-3-0"></span>

This function returns some info about the cells of a voronoi mosaic, including the coordinates of the vertices and the cell area.

#### Usage

cells(voronoi.obj)

#### Arguments

voronoi.obj object of class voronoi

# Details

The function calculates the neighbourhood relations between the underlying triangulation and translates it into the neighbourhood relations between the voronoi cells.

#### Value

retruns a list of lists, one entry for each voronoi cell which contains

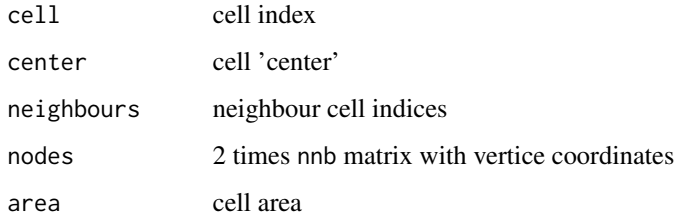

#### Note

outer cells have area=NA, currently also nodes=NA which is not really useful – to be done later

## Author(s)

A. Gebhardt

#### See Also

[voronoi.mosaic](#page-33-1), [voronoi.area](#page-31-1)

#### <span id="page-4-0"></span>circles 5

# Examples

```
data(tritest)
tritest.vm <- voronoi.mosaic(tritest$x,tritest$y)
tritest.cells <- cells(tritest.vm)
# higlight cell 12:
plot(tritest.vm)
polygon(t(tritest.cells[[12]]$nodes),col="green")
# put cell area into cell center:
text(tritest.cells[[12]]$center[1],
     tritest.cells[[12]]$center[2],
     tritest.cells[[12]]$area)
```
circles *plot circles*

# Description

This function plots circles at given locations with given radii.

# Usage

 $circles(x, y, r, ...)$ 

# Arguments

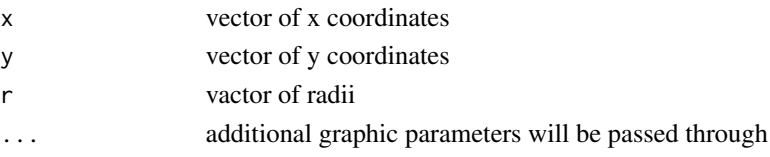

# Note

This function needs a previous plot where it adds the circles.

### Author(s)

A. Gebhardt

#### See Also

[lines](#page-0-0), [points](#page-0-0)

```
x<-rnorm(10)
y<-rnorm(10)
r<-runif(10,0,0.5)
plot(x,y, xlim=c(-3,3), ylim=c(-3,3), pch="+")
circles(x,y,r)
```
<span id="page-5-0"></span>

Sample data for the link{circumcircle} function.

circtest2 are points sampled from a circle with some jitter added, i.e. they represent the most complicated case for the link{circumcircle} function.

circum *Determine the circumcircle of a triangle*

#### Description

This function returns the circumcircle of a triangle.

# Usage

circum(x, y)

# Arguments

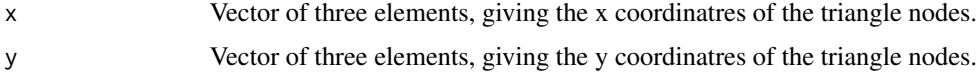

# Details

This is an interface to the Fortran function CIRCUM found in TRIPACK.

#### Value

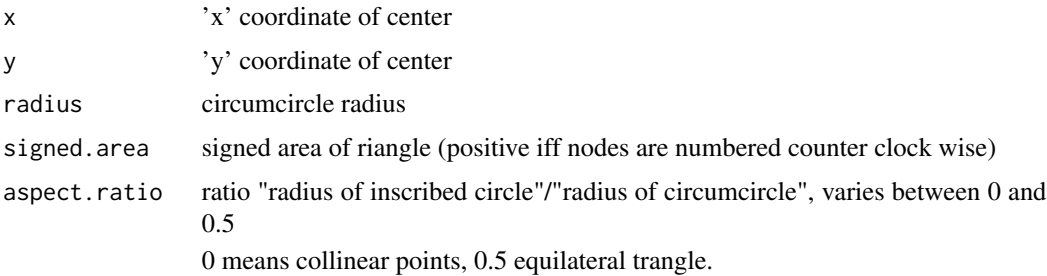

#### Note

This function is mainly intended to be used by [circumcircle](#page-6-1).

# <span id="page-6-0"></span>circumcircle 7 and 2008 7 and 2008 7 and 2008 7 and 2008 7 and 2008 7 and 2008 7 and 2008 7 and 2008 7 and 200

# Author(s)

Fortran code: R. J. Renka, R code: A. Gebhardt

#### References

R. J. Renka (1996). Algorithm 751: TRIPACK: a constrained two-dimensional Delaunay triangulation package. ACM Transactions on Mathematical Software. 22, 1-8.

#### See Also

[circumcircle](#page-6-1)

## Examples

circum(c(0,1,0),c(0,0,1))

<span id="page-6-1"></span>circumcircle *Determine the circumcircle of a set of points*

# Description

This function returns the (smallest) circumcircle of a set of n points

#### Usage

```
circumcircle(x, y = NULL, num.touch=2, plot = FALSE, debug = FALSE)
```
# Arguments

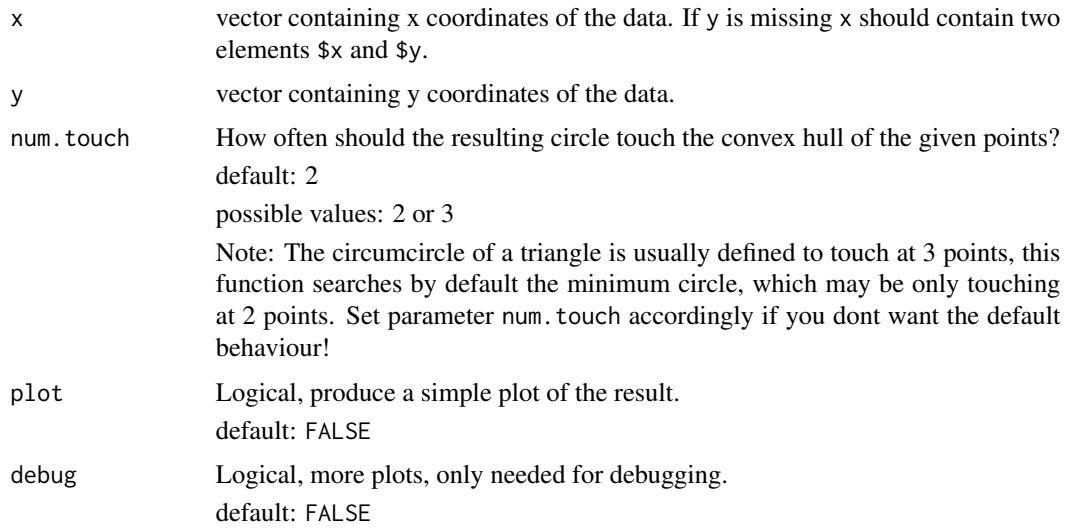

<span id="page-7-0"></span>This is a (naive implemented) algorithm which determines the smallest circumcircle of n points:

First step: Take the convex hull.

Second step: Determine two points on the convex hull with maximum distance for the diameter of the set.

Third step: Check if the circumcircle of these two points already contains all other points (of the convex hull and hence all other points).

If not or if 3 or more touching points are desired (num.touch=3), search a point with minimum enclosing circumcircle among the remaining points of the convex hull.

If such a point cannot be found (e.g. for data(circtest2)), search the remaining triangle combinations of points from the convex hull until an enclosing circle with minimum radius is found.

The last search uses an upper and lower bound for the desired miniumum radius:

Any enclosing rectangle and its circumcircle gives an upper bound (the axis-parallel rectangle is used).

Half the diameter of the set from step 1 is a lower bound.

#### Value

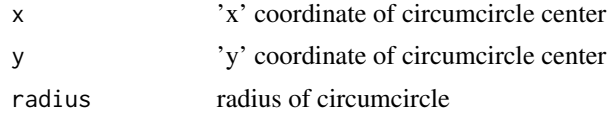

#### Author(s)

Albrecht Gebhardt

#### See Also

[convex.hull](#page-8-1)

#### Examples

```
data(circtest)
# smallest circle:
circumcircle(circtest,num.touch=2,plot=TRUE)
```
# smallest circle with maximum touching points (3): circumcircle(circtest,num.touch=3,plot=TRUE)

```
# some stress test for this function,
data(circtest2)
# circtest2 was generated by:
# 100 random points almost one a circle:
# alpha <- runif(100,0,2*pi)
# x <- cos(alpha)
# y <- sin(alpha)
# circtest2<-list(x=cos(alpha)+runif(100,0,0.1),
```
#### <span id="page-8-0"></span>convex.hull 9

# y=sin(alpha)+runif(100,0,0.1)) # circumcircle(circtest2,plot=TRUE)

# <span id="page-8-1"></span>convex.hull *Return the convex hull of a triangulation object*

# Description

Given a triangulation  $tri.$  obj of n points in the plane, this subroutine returns two vectors containing the coordinates of the nodes on the boundary of the convex hull.

#### Usage

convex.hull(tri.obj, plot.it=FALSE, add=FALSE,...)

# Arguments

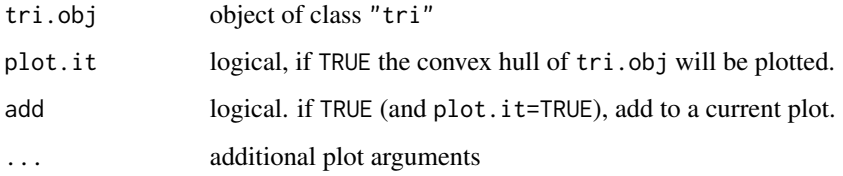

#### Value

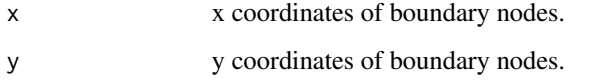

#### Author(s)

A. Gebhardt

### References

R. J. Renka (1996). Algorithm 751: TRIPACK: a constrained two-dimensional Delaunay triangulation package. ACM Transactions on Mathematical Software. 22, 1-8.

#### See Also

[tri](#page-24-1), [print.tri](#page-20-1), [plot.tri](#page-15-1), [summary.tri](#page-22-1), [triangles](#page-28-1), [add.constraint](#page-1-1).

#### Examples

```
# rather simple example from TRIPACK:
data(tritest)
tr<-tri.mesh(tritest$x,tritest$y)
convex.hull(tr,plot.it=TRUE)
# random points:
rand.tr<-tri.mesh(runif(10),runif(10))
plot(rand.tr)
rand.ch<-convex.hull(rand.tr, plot.it=TRUE, add=TRUE, col="red")
# use a part of the quakes data set:
data(quakes)
quakes.part<-quakes[(quakes[,1]<=-17 & quakes[,1]>=-19.0 &
                     quakes[,2]<=182.0 & quakes[,2]>=180.0),]
quakes.tri<-tri.mesh(quakes.part$lon, quakes.part$lat, duplicate="remove")
plot(quakes.tri)
convex.hull(quakes.tri, plot.it=TRUE, add=TRUE, col="red")
```
identify.tri *Identify points in a triangulation plot*

#### Description

Identify points in a plot of "x" with its coordinates. The plot of "x" must be generated with plot.tri.

#### Usage

## S3 method for class 'tri' identify(x,...)

#### Arguments

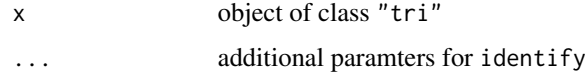

#### Value

an integer vector containing the indexes of the identified points.

#### Author(s)

A. Gebhardt

#### See Also

[tri](#page-24-1), [print.tri](#page-20-1), [plot.tri](#page-15-1), [summary.tri](#page-22-1)

<span id="page-9-0"></span>

#### <span id="page-10-0"></span>in.convex.hull 11

## Examples

```
data(tritest)
tritest.tr<-tri.mesh(tritest$x,tritest$y)
plot(tritest.tr)
identify.tri(tritest.tr)
```
<span id="page-10-1"></span>in.convex.hull *Determines if points are in the convex hull of a triangulation object*

# Description

Given a triangulation  $tri.$  obj of  $n$  points in the plane, this subroutine returns a logical vector indicating if the points  $(x_i, y_i)$  are contained within the convex hull of tri.obj.

## Usage

```
in.convex.hull(tri.obj, x, y)
```
#### Arguments

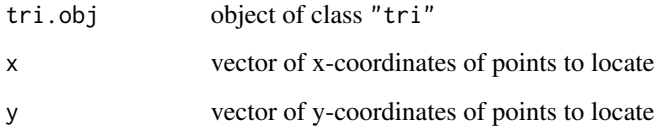

# Value

Logical vector.

#### Author(s)

A. Gebhardt

#### References

R. J. Renka (1996). Algorithm 751: TRIPACK: a constrained two-dimensional Delaunay triangulation package. ACM Transactions on Mathematical Software. 22, 1-8.

## See Also

[tri](#page-24-1), [print.tri](#page-20-1), [plot.tri](#page-15-1), [summary.tri](#page-22-1), [triangles](#page-28-1), [add.constraint](#page-1-1), [convex.hull](#page-8-1).

# <span id="page-11-0"></span>Examples

```
# example from TRIPACK:
data(tritest)
tr<-tri.mesh(tritest$x,tritest$y)
in.convex.hull(tr,0.5,0.5)
in.convex.hull(tr,c(0.5,-1,1),c(0.5,1,1))
# use a part of the quakes data set:
data(quakes)
quakes.part<-quakes[(quakes[,1]<=-10.78 & quakes[,1]>=-19.4 &
                     quakes[,2]<=182.29 & quakes[,2]>=165.77),]
q.tri<-tri.mesh(quakes.part$lon, quakes.part$lat, duplicate="remove")
in.convex.hull(q.tri,quakes$lon[990:1000],quakes$lat[990:1000])
```
left *Determines whether given points are left of a directed edge.*

# Description

This function returns a logical vector indicating which elements of the given points P0 are left of the directed edge P1->P2.

#### Usage

left(x0, y0, x1, y1, x2, y2)

#### Arguments

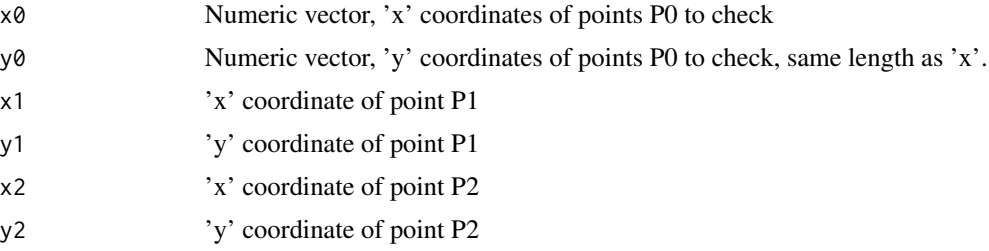

#### Value

Logical vector.

# Note

This is an interface to the Fortran function VLEFT, wich is modeled after TRIPACKs LEFT function but accepts more than one point P0.

#### Author(s)

A. Gebhardt

# <span id="page-12-0"></span>neighbours and 13

# See Also

[in.convex.hull](#page-10-1)

# Examples

left(c(0,0,1,1),c(0,1,0,1),0,0,1,1)

<span id="page-12-1"></span>neighbours *List of neighbours from a triangulation object*

# Description

Extract a list of neighbours from a triangulation object

# Usage

neighbours(tri.obj)

#### Arguments

tri.obj object of class "tri"

# Value

nested list of neighbours per point

#### Author(s)

A. Gebhardt

#### References

R. J. Renka (1996). Algorithm 751: TRIPACK: a constrained two-dimensional Delaunay triangulation package. ACM Transactions on Mathematical Software. 22, 1-8.

#### See Also

[tri](#page-24-1), [print.tri](#page-20-1), [plot.tri](#page-15-1), [summary.tri](#page-22-1), [triangles](#page-28-1)

```
data(tritest)
tritest.tr<-tri.mesh(tritest$x,tritest$y)
tritest.nb<-neighbours(tritest.tr)
```
<span id="page-13-0"></span>

Given a triangulation  $tri.$  obj of n points in the plane, this subroutine returns a logical vector indicating if the points  $(x_i, y_i)$  lay on the convex hull of tri.obj.

#### Usage

```
on.convex.hull(tri.obj, x, y)
```
#### Arguments

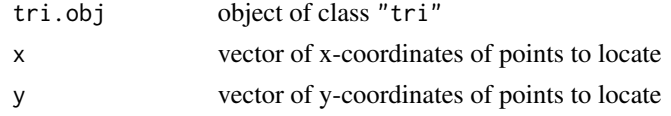

# Value

Logical vector.

#### Author(s)

A. Gebhardt

#### References

R. J. Renka (1996). Algorithm 751: TRIPACK: a constrained two-dimensional Delaunay triangulation package. ACM Transactions on Mathematical Software. 22, 1-8.

# See Also

[tri](#page-24-1), [print.tri](#page-20-1), [plot.tri](#page-15-1), [summary.tri](#page-22-1), [triangles](#page-28-1), [add.constraint](#page-1-1), [convex.hull](#page-8-1), [in.convex.hull](#page-10-1).

```
# example from TRIPACK:
data(tritest)
tr<-tri.mesh(tritest$x,tritest$y)
on.convex.hull(tr,0.5,0.5)
on.convex.hull(tr,c(0.5,-1,1),c(0.5,1,1))
# use a part of the quakes data set:
data(quakes)
quakes.part<-quakes[(quakes[,1]<=-10.78 & quakes[,1]>=-19.4 &
                     quakes[,2]<=182.29 & quakes[,2]>=165.77),]
q.tri<-tri.mesh(quakes.part$lon, quakes.part$lat, duplicate="remove")
on.convex.hull(q.tri,quakes.part$lon[1:20],quakes.part$lat[1:20])
```
<span id="page-14-0"></span>

This version of outer evaluates FUN only on that part of the grid cxxcy that is enclosed within the convex hull of the points (px,py).

This can be useful for spatial estimation if no extrapolation is wanted.

# Usage

outer.convhull(cx,cy,px,py,FUN,duplicate="remove",...)

# Arguments

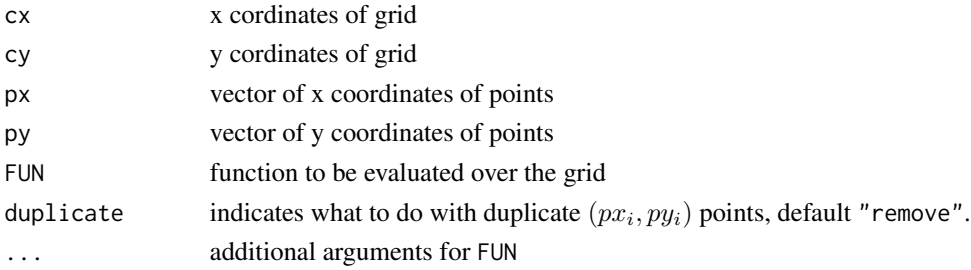

# Value

Matrix with values of FUN (NAs if outside the convex hull).

# Author(s)

A. Gebhardt

# See Also

[in.convex.hull](#page-10-1)

```
x<-runif(20)
y<-runif(20)
z<-runif(20)
z.lm <-lm(z \sim x+y)f.pred<-function(x,y)
  {predict(z.lm,data.frame(x=as.vector(x),y=as.vector(y)))}
xg<-seq(0,1,0.05)
yg<-seq(0,1,0.05)
image(xg,yg,outer.convhull(xg,yg,x,y,f.pred))
points(x,y)
```
<span id="page-15-1"></span><span id="page-15-0"></span>

plots the triangulation "x"

#### Usage

```
## S3 method for class 'tri'
plot(x, add=FALSE,xlim=range(x$x),ylim=range(x$y),
  do.points=TRUE, do.labels = FALSE, isometric=FALSE,...)
```
# Arguments

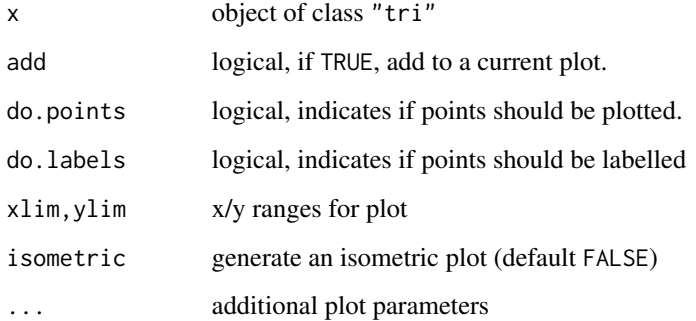

## Value

None

# Author(s)

A. Gebhardt

# References

R. J. Renka (1996). Algorithm 751: TRIPACK: a constrained two-dimensional Delaunay triangulation package. ACM Transactions on Mathematical Software. 22, 1-8.

# See Also

[tri](#page-24-1), [print.tri](#page-20-1), [summary.tri](#page-22-1)

# <span id="page-16-0"></span>plot.voronoi 17

#### Examples

```
# random points
plot(tri.mesh(rpois(100,lambda=20),rpois(100,lambda=20),duplicate="remove"))
# use a part of the quakes data set:
data(quakes)
quakes.part<-quakes[(quakes[,1]<=-10.78 & quakes[,1]>=-19.4 &
                     quakes[,2]<=182.29 & quakes[,2]>=165.77),]
quakes.tri<-tri.mesh(quakes.part$lon, quakes.part$lat, duplicate="remove")
plot(quakes.tri)
# use the whole quakes data set
# (will not work with standard memory settings, hence commented out)
#plot(tri.mesh(quakes$lon, quakes$lat, duplicate="remove"), do.points=F)
```
<span id="page-16-1"></span>plot.voronoi *Plot a voronoi object*

#### Description

Plots the mosaic "x".

Dashed lines are used for outer tiles of the mosaic.

#### Usage

```
## S3 method for class 'voronoi'
plot(x,add=FALSE,
                           xlim=c(min(x$tri$x)-
                             0.1*diff(range(x$tri$x)),
                             max(x$tri$x)+
                             0.1*diff(range(x$tri$x))),
                           ylim=c(min(x$tri$y)-
                             0.1*diff(range(x$tri$y)),
                             max(x$tri$y)+
                             0.1*diff(range(x$tri$y))),
                           all=FALSE,
                           do.points=TRUE,
                           main="Voronoi mosaic",
                           sub=deparse(substitute(x)),
                           isometric=FALSE,
                            ...)
```
# Arguments

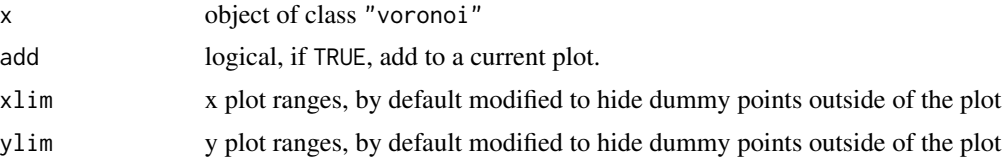

<span id="page-17-0"></span>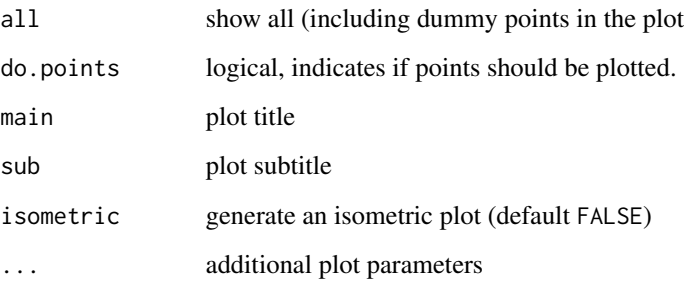

# Value

None

#### Author(s)

A. Gebhardt

# References

R. J. Renka (1996). Algorithm 751: TRIPACK: a constrained two-dimensional Delaunay triangulation package. ACM Transactions on Mathematical Software. 22, 1-8.

# See Also

[voronoi](#page-30-1), [print.voronoi](#page-21-1), [summary.voronoi](#page-23-1)

```
# plot a random mosaic
plot(voronoi.mosaic(runif(100),runif(100),duplicate="remove"))
# use isometric=TRUE and all=TRUE to see the complete mosaic
# including extreme outlier points:
plot(voronoi.mosaic(runif(100),runif(100),duplicate="remove"),
     all=TRUE, isometric=TRUE)
# use a part of the quakes data set:
data(quakes)
quakes.part<-quakes[(quakes[,1]<=-17 & quakes[,1]>=-19.0 &
                    quakes[,2]<=182.0 & quakes[,2]>=180.0),]
quakes.vm<-voronoi.mosaic(quakes.part$lon, quakes.part$lat,
                          duplicate="remove")
plot(quakes.vm, isometric=TRUE)
# use the whole quakes data set
# (will not work with standard memory settings, hence commented out here)
#plot(voronoi.mosaic(quakes$lon, quakes$lat, duplicate="remove"), isometric=TRUE)
```
<span id="page-18-1"></span><span id="page-18-0"></span>plot.voronoi.polygons *plots an voronoi.polygons object*

# Description

plots an voronoi.polygons object

### Usage

```
## S3 method for class 'voronoi.polygons'
plot(x, which, color=TRUE, ...)
```
# Arguments

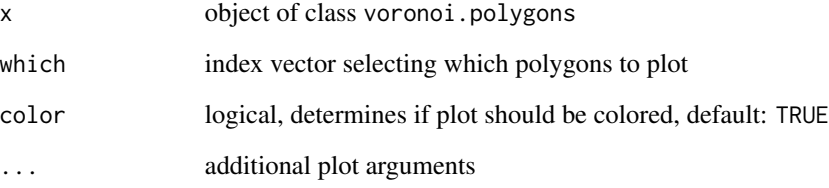

# Author(s)

A. Gebhardt

# See Also

[voronoi.polygons](#page-34-1)

```
##---- Should be DIRECTLY executable !! ----
##-- ==> Define data, use random,
##-- or do help(data=index) for the standard data sets.
data(tritest)
tritest.vm <- voronoi.mosaic(tritest$x,tritest$y)
tritest.vp <- voronoi.polygons(tritest.vm)
plot(tritest.vp)
plot(tritest.vp,which=c(1,3,5))
```
<span id="page-19-1"></span><span id="page-19-0"></span>print.summary.tri *Print a summary of a triangulation object*

# Description

Prints some information about tri.obj

# Usage

```
## S3 method for class 'summary.tri'
print(x, \ldots)
```
#### Arguments

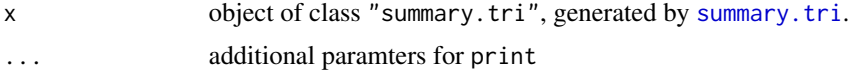

# Value

None

# Author(s)

A. Gebhardt

# References

R. J. Renka (1996). Algorithm 751: TRIPACK: a constrained two-dimensional Delaunay triangulation package. ACM Transactions on Mathematical Software. 22, 1-8.

# See Also

[tri](#page-24-1),[tri.mesh](#page-27-1), [print.tri](#page-20-1), [plot.tri](#page-15-1), [summary.tri](#page-22-1).

<span id="page-19-2"></span>print.summary.voronoi *Print a summary of a voronoi object*

# Description

Prints some information about x

#### Usage

```
## S3 method for class 'summary.voronoi'
print(x, \ldots)
```
#### <span id="page-20-0"></span>print.tri 21

# Arguments

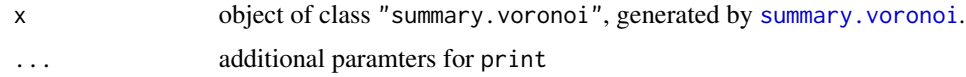

# Value

None

# Author(s)

A. Gebhardt

# References

R. J. Renka (1996). Algorithm 751: TRIPACK: a constrained two-dimensional Delaunay triangulation package. ACM Transactions on Mathematical Software. 22, 1-8.

# See Also

[voronoi](#page-30-1),[voronoi.mosaic](#page-33-1), [print.voronoi](#page-21-1), [plot.voronoi](#page-16-1), [summary.voronoi](#page-23-1).

<span id="page-20-1"></span>print.tri *Print a triangulation object*

# Description

prints a adjacency list of "x"

# Usage

## S3 method for class 'tri' print(x,...)

# Arguments

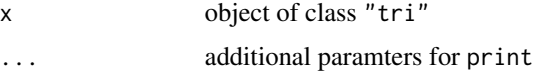

# Value

None

# Author(s)

A. Gebhardt

# <span id="page-21-0"></span>References

R. J. Renka (1996). Algorithm 751: TRIPACK: a constrained two-dimensional Delaunay triangulation package. ACM Transactions on Mathematical Software. 22, 1-8.

#### See Also

[tri](#page-24-1), [plot.tri](#page-15-1), [summary.tri](#page-22-1)

<span id="page-21-1"></span>print.voronoi *Print a voronoi object*

# Description

prints a summary of "x"

# Usage

## S3 method for class 'voronoi' print(x,...)

#### Arguments

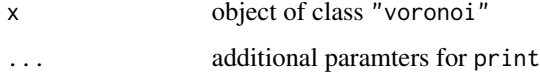

#### Value

None

# Author(s)

A. Gebhardt

#### References

R. J. Renka (1996). Algorithm 751: TRIPACK: a constrained two-dimensional Delaunay triangulation package. ACM Transactions on Mathematical Software. 22, 1-8.

# See Also

[voronoi](#page-30-1), [plot.voronoi](#page-16-1), [summary.voronoi](#page-23-1)

<span id="page-22-1"></span><span id="page-22-0"></span>

Returns some information (number of nodes, triangles, arcs, boundary nodes and constraints) about object.

#### Usage

```
## S3 method for class 'tri'
summary(object,...)
```
# Arguments

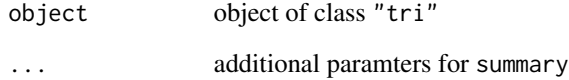

#### Value

An objekt of class "summary.tri", to be printed by [print.summary.tri](#page-19-1).

It contains the number of nodes (n), of arcs (na), of boundary nodes (nb), of triangles (nt) and constraints (nc).

#### Author(s)

A. Gebhardt

#### References

R. J. Renka (1996). Algorithm 751: TRIPACK: a constrained two-dimensional Delaunay triangulation package. ACM Transactions on Mathematical Software. 22, 1-8.

## See Also

[tri](#page-24-1), [print.tri](#page-20-1), [plot.tri](#page-15-1), [print.summary.tri](#page-19-1).

<span id="page-23-1"></span><span id="page-23-0"></span>

Returns some information about object

# Usage

## S3 method for class 'voronoi' summary(object,...)

# Arguments

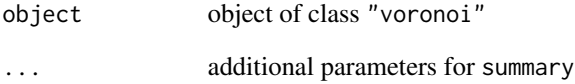

#### Value

Object of class "summary.voronoi".

It contains the number of nodes (nn) and dummy nodes (nd).

#### Author(s)

A. Gebhardt

#### References

R. J. Renka (1996). Algorithm 751: TRIPACK: a constrained two-dimensional Delaunay triangulation package. ACM Transactions on Mathematical Software. 22, 1-8.

#### See Also

[voronoi](#page-30-1),[voronoi.mosaic](#page-33-1), [print.voronoi](#page-21-1), [plot.voronoi](#page-16-1), [print.summary.voronoi](#page-19-2).

<span id="page-24-1"></span><span id="page-24-0"></span>R object that represents the triangulation of a set of 2D points, generated by [tri.mesh](#page-27-1) or [add.constraint](#page-1-1).

#### Arguments

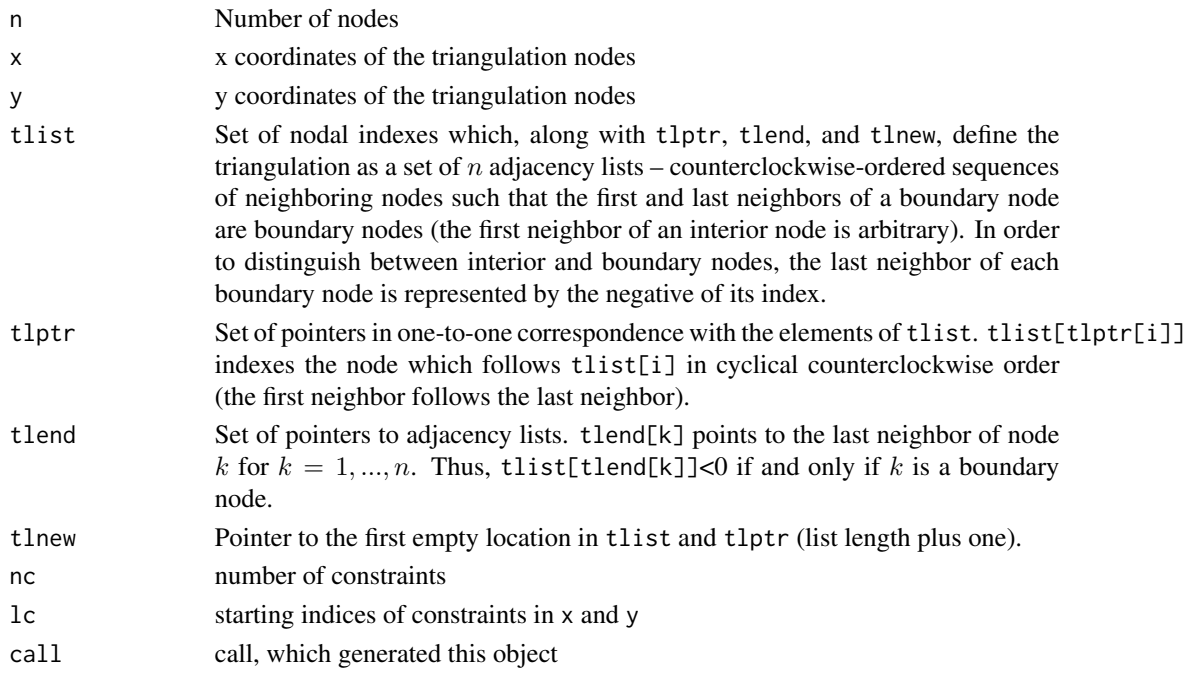

# Note

The elements tlist, tlptr, tlend and tlnew are mainly intended for internal use in the appropriate Fortran routines.

# Author(s)

A. Gebhardt

# References

R. J. Renka (1996). Algorithm 751: TRIPACK: a constrained two-dimensional Delaunay triangulation package. ACM Transactions on Mathematical Software. 22, 1-8.

# See Also

[tri.mesh](#page-27-1), [print.tri](#page-20-1), [plot.tri](#page-15-1), [summary.tri](#page-22-1)

<span id="page-25-1"></span><span id="page-25-0"></span>

Return a vector of Delaunay segment lengths for the voronoi object. The Delaunay triangles connected to sites contained in exceptions vector are ignored (unless inverse is TRUE, when only those Delaunay triangles are accepted).

The exceptions vector is provided so that sites at the border of a region can be removed, as these tend to bias the distribution of Delaunay segment lengths. exceptions can be created by [voronoi.findrejectsites](#page-32-1).

#### Usage

```
tri.dellens(voronoi.obj, exceptions = NULL, inverse = FALSE)
```
#### Arguments

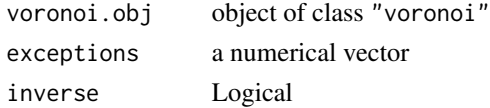

#### Value

A vector of Delaunay segment lengths.

#### Author(s)

S. J. Eglen

#### See Also

[voronoi.findrejectsites](#page-32-1), [voronoi.mosaic](#page-33-1),

```
data(tritest)
tritest.vm <- voronoi.mosaic(tritest$x,tritest$y)
```

```
tritest.vm.rejects <- voronoi.findrejectsites(tritest.vm, 0,1, 0, 1)
trilens.all <- tri.dellens(tritest.vm)
trilens.acc <- tri.dellens(tritest.vm, tritest.vm.rejects)
trilens.rej <- tri.dellens(tritest.vm, tritest.vm.rejects, inverse=TRUE)
```

```
par(mfrow=c(3,1))
dotchart(trilens.all, main="all Delaunay segment lengths")
dotchart(trilens.acc, main="excluding border sites")
dotchart(trilens.rej, main="only border sites")
```
<span id="page-26-0"></span>

This subroutine locates a point  $P=(x,y)$  relative to a triangulation created by tri.mesh. If P is contained in a triangle, the three vertex indexes are returned. Otherwise, the indexes of the rightmost and leftmost visible boundary nodes are returned.

#### Usage

tri.find(tri.obj,x,y)

#### Arguments

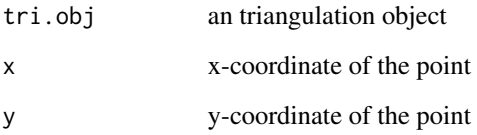

#### Value

A list with elements i1,i2,i3 containing nodal indexes, in counterclockwise order, of the vertices of a triangle containing  $P=(x,y)$ , or, if P is not contained in the convex hull of the nodes, i1 indexes the rightmost visible boundary node, i2 indexes the leftmost visible boundary node, and  $i3 = 0$ . Rightmost and leftmost are defined from the perspective of P, and a pair of points are visible from each other if and only if the line segment joining them intersects no triangulation arc. If P and all of the nodes lie on a common line, then  $i1=i2=i3=0$  on output.

#### Author(s)

A. Gebhardt

#### References

R. J. Renka (1996). Algorithm 751: TRIPACK: a constrained two-dimensional Delaunay triangulation package. ACM Transactions on Mathematical Software. 22, 1-8.

## See Also

[tri](#page-24-1), [print.tri](#page-20-1), [plot.tri](#page-15-1), [summary.tri](#page-22-1), [triangles](#page-28-1), [convex.hull](#page-8-1)

#### Examples

```
data(tritest)
tritest.tr<-tri.mesh(tritest$x,tritest$y)
plot(tritest.tr)
pnt<-list(x=0.3,y=0.4)
triangle.with.pnt<-tri.find(tritest.tr,pnt$x,pnt$y)
attach(triangle.with.pnt)
lines(tritest$x[c(i1,i2,i3,i1)],tritest$y[c(i1,i2,i3,i1)],col="red")
points(pnt$x,pnt$y)
```
<span id="page-27-1"></span>tri.mesh *Create a delaunay triangulation*

#### **Description**

This subroutine creates a Delaunay triangulation of a set of N arbitrarily distributed points in the plane referred to as nodes. The Delaunay triangulation is defined as a set of triangles with the following five properties:

1) The triangle vertices are nodes.

2) No triangle contains a node other than its vertices.

3) The interiors of the triangles are pairwise disjoint.

4) The union of triangles is the convex hull of the set of nodes (the smallest convex set which contains the nodes).

5) The interior of the circumcircle of each triangle contains no node.

The first four properties define a triangulation, and the last property results in a triangulation which is as close as possible to equiangular in a certain sense and which is uniquely defined unless four or more nodes lie on a common circle. This property makes the triangulation well-suited for solving closest point problems and for triangle-based interpolation.

The triangulation can be generalized to a constrained Delaunay triangulation by a call to add.constraint. This allows for user-specified boundaries defining a nonconvex and/or multiply connected region.

The operation count for constructing the triangulation is close to  $O(N)$  if the nodes are presorted on X or Y components. Also, since the algorithm proceeds by adding nodes incrementally, the triangulation may be updated with the addition (or deletion) of a node very efficiently. The adjacency information representing the triangulation is stored as a linked list requiring approximately 13N storage locations.

#### Usage

```
tri.mesh(x, y = NULL, duplicate = "error",jitter = 10^-12, jitter.iter = 6, jitter.random = FALSE)
```
<span id="page-27-0"></span>

#### <span id="page-28-0"></span>triangles 29

# Arguments

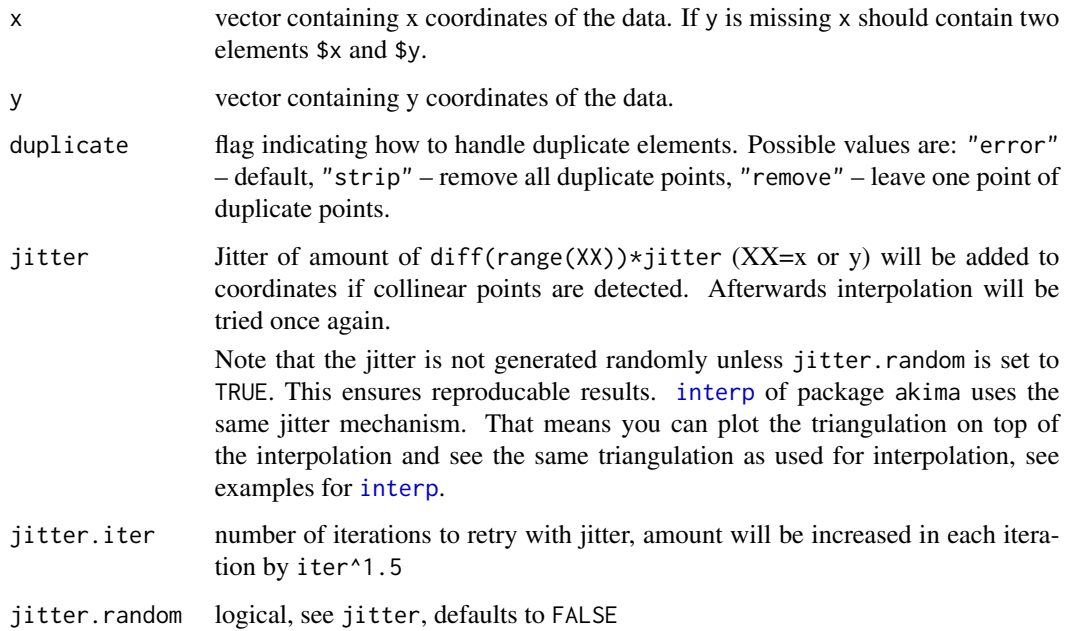

# Value

An object of class "tri"

## References

R. J. Renka (1996). Algorithm 751: TRIPACK: a constrained two-dimensional Delaunay triangulation package. ACM Transactions on Mathematical Software. 22, 1-8.

#### See Also

[tri](#page-24-1), [print.tri](#page-20-1), [plot.tri](#page-15-1), [summary.tri](#page-22-1), [triangles](#page-28-1), [convex.hull](#page-8-1), [neighbours](#page-12-1), [add.constraint](#page-1-1).

# Examples

```
data(tritest)
tritest.tr<-tri.mesh(tritest$x,tritest$y)
tritest.tr
```
<span id="page-28-1"></span>triangles *Extract a list of triangles from a triangulation object*

This function extracts a triangulation data structure from an triangulation object created by tri.mesh.

The vertices in the returned matrix (let's denote it with retval) are ordered counterclockwise with the first vertex taken to be the one with smallest index. Thus, retval[i,"node2"] and retval[i,"node3"] are larger than retval[i,"node3"] and index adjacent neighbors of node retval $[i, "node1"]$ . The columns trx and arcx,  $x=1,2,3$  index the triangle and arc, respectively, which are opposite (not shared by) node nodex, with  $trix = 0$  if arcx indexes a boundary arc. Vertex indexes range from 1 to N, triangle indexes from 0 to NT, and, if included, arc indexes from 1 to NA = NT+N-1. The triangles are ordered on first (smallest) vertex indexes, except that the sets of constraint triangles (triangles contained in the closure of a constraint region) follow the non-constraint triangles.

#### Usage

```
triangles(tri.obj)
```
#### Arguments

tri.obj object of class "tri"

#### Value

A matrix with columns node1,node2,node3, representing the vertex nodal indexes, tr1,tr2,tr3, representing neighboring triangle indexes and arc1,arc2,arc3 reresenting arc indexes.

Each row represents one triangle.

#### Author(s)

A. Gebhardt

# References

R. J. Renka (1996). Algorithm 751: TRIPACK: a constrained two-dimensional Delaunay triangulation package. ACM Transactions on Mathematical Software. 22, 1-8.

# See Also

[tri](#page-24-1), [print.tri](#page-20-1), [plot.tri](#page-15-1), [summary.tri](#page-22-1), [triangles](#page-28-1)

```
# use a slighlty modified version of data(tritest)
data(tritest2)
tritest2.tr<-tri.mesh(tritest2$x,tritest2$y)
triangles(tritest2.tr)
```
<span id="page-29-0"></span>

<span id="page-30-0"></span>tripack-internal *Internal functions*

# Description

Internal tripack functions

#### Details

These functions are not intended to be called by the user.

tritest *tritest / sample data*

# Description

A very simply set set of points to test the tripack functions, taken from the FORTRAN original. tritest2 is a slight modification by adding runif(,- $0.1, 0.1$ ) random numbers to the coordinates.

#### References

R. J. Renka (1996). Algorithm 751: TRIPACK: a constrained two-dimensional Delaunay triangulation package. ACM Transactions on Mathematical Software. 22, 1-8.

<span id="page-30-1"></span>voronoi *Voronoi object*

#### Description

An voronoi object is created with [voronoi.mosaic](#page-33-1)

#### Arguments

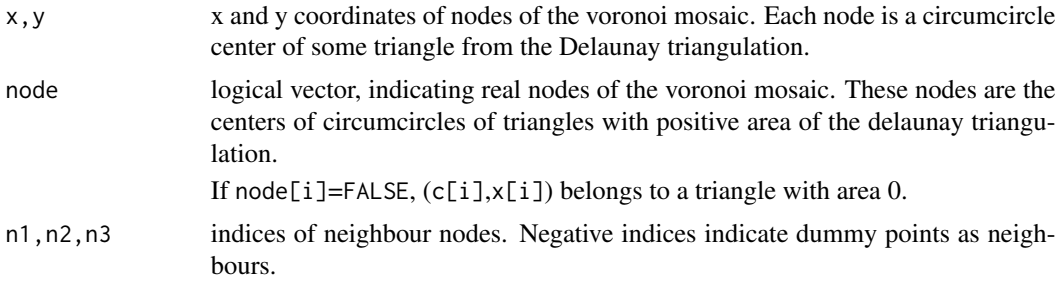

<span id="page-31-0"></span>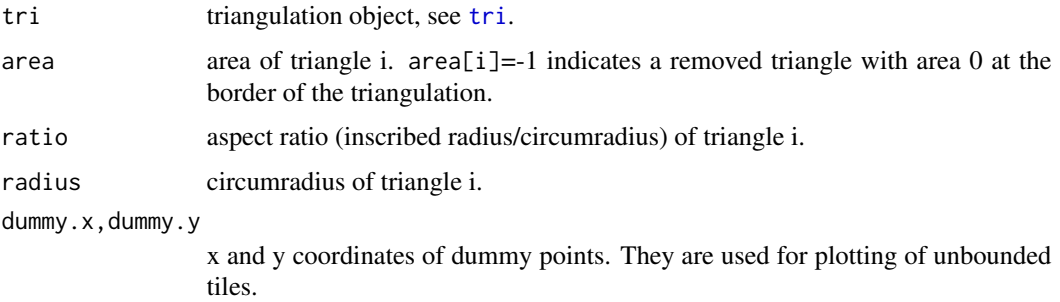

# Author(s)

A. Gebhardt

# See Also

[voronoi.mosaic](#page-33-1),[plot.voronoi](#page-16-1)

<span id="page-31-1"></span>voronoi.area *Calculate area of Voronoi polygons*

# Description

Computes the area of each Voronoi polygon. For some sites at the edge of the region, the Voronoi polygon is not bounded, and so the area of those sites cannot be calculated, and hence will be NA.

#### Usage

```
voronoi.area(voronoi.obj)
```
# Arguments

voronoi.obj object of class "voronoi"

# Value

A vector of polygon areas.

#### Author(s)

S. J. Eglen

# See Also

[voronoi](#page-30-1),

# <span id="page-32-0"></span>voronoi.findrejectsites 33

# Examples

```
data(tritest)
tritest.vm <- voronoi.mosaic(tritest$x,tritest$y)
tritest.vm.areas <- voronoi.area(tritest.vm)
plot(tritest.vm)
text(tritest$x, tritest$y, tritest.vm.areas)
```
<span id="page-32-1"></span>voronoi.findrejectsites

*Find the Voronoi sites at the border of the region (to be rejected).*

# Description

Find the sites in the Voronoi tesselation that lie at the edge of the region. A site is at the edge if any of the vertices of its Voronoi polygon lie outside the rectangle with corners (xmin,ymin) and (xmax,ymax).

# Usage

```
voronoi.findrejectsites(voronoi.obj, xmin, xmax, ymin, ymax)
```
# Arguments

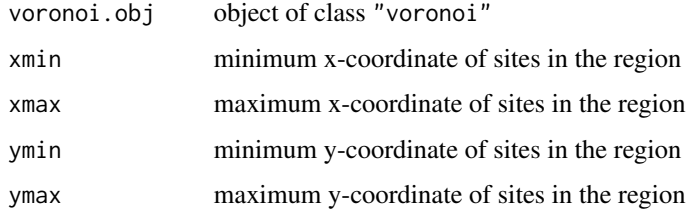

# Value

A logical vector of the same length as the number of sites. If the site is a reject, the corresponding element of the vector is set to TRUE.

#### Author(s)

S. J. Eglen

#### See Also

[tri.dellens](#page-25-1)

<span id="page-33-1"></span><span id="page-33-0"></span>

This function creates a Voronoi mosaic.

It creates first a Delaunay triangulation, determines the circumcircle centers of its triangles, and connects these points according to the neighbourhood relations between the triangles.

#### Usage

```
voronoi.mosaic(x,y=NULL,duplicate="error")
```
# Arguments

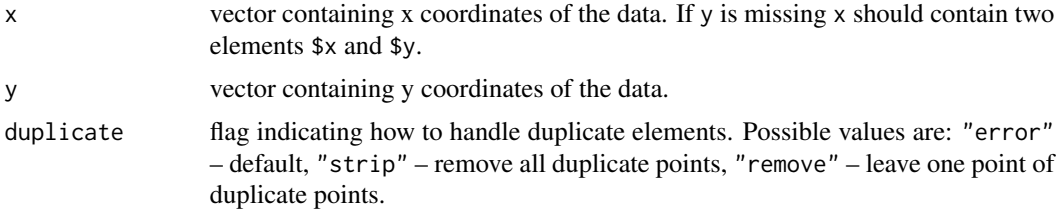

#### Value

An object of class [voronoi](#page-30-1).

# Author(s)

A. Gebhardt

#### See Also

[voronoi](#page-30-1),[voronoi.mosaic](#page-33-1), [print.voronoi](#page-21-1), [plot.voronoi](#page-16-1)

```
# example from TRIPACK:
data(tritest)
tritest.vm<-voronoi.mosaic(tritest$x,tritest$y)
tritest.vm
# use a part of the quakes data set:
data(quakes)
quakes.part<-quakes[(quakes[,1]<=-17 & quakes[,1]>=-19.0 &
                     quakes[,2]<=182.0 & quakes[,2]>=180.0),]
quakes.vm<-voronoi.mosaic(quakes.part$lon, quakes.part$lat, duplicate="remove")
quakes.vm
```
<span id="page-34-1"></span><span id="page-34-0"></span>voronoi.polygons *extract polygons from a voronoi mosaic*

### Description

This functions extracts polygons from a voronoi.mosaic object.

#### Usage

```
voronoi.polygons(voronoi.obj)
```
# Arguments

voronoi.obj object of class voronoi.mosaic

#### Value

Returns an object of class voronoi.polygons with unamed list elements for each polygon. These list elements are matrices with columns x and y.

## Author(s)

Denis White

# See Also

[plot.voronoi.polygons](#page-18-1),[voronoi.mosaic](#page-33-1)

```
##---- Should be DIRECTLY executable !! ----
##-- ==> Define data, use random,
##-- or do help(data=index) for the standard data sets.
data(tritest)
tritest.vm <- voronoi.mosaic(tritest$x,tritest$y)
tritest.vp <- voronoi.polygons(tritest.vm)
tritest.vp
```
# <span id="page-35-0"></span>Index

∗Topic aplot circles, [5](#page-4-0) ∗Topic datasets circtest, [6](#page-5-0) tritest, [31](#page-30-0) ∗Topic spatial add.constraint, [2](#page-1-0) cells, [4](#page-3-0) circum, [6](#page-5-0) circumcircle, [7](#page-6-0) convex.hull, [9](#page-8-0) identify.tri, [10](#page-9-0) in.convex.hull, [11](#page-10-0) left, [12](#page-11-0) neighbours, [13](#page-12-0) on.convex.hull, [14](#page-13-0) outer.convhull, [15](#page-14-0) plot.tri, [16](#page-15-0) plot.voronoi, [17](#page-16-0) plot.voronoi.polygons, [19](#page-18-0) print.summary.tri, [20](#page-19-0) print.summary.voronoi, [20](#page-19-0) print.tri, [21](#page-20-0) print.voronoi, [22](#page-21-0) summary.tri, [23](#page-22-0) summary.voronoi, [24](#page-23-0) tri, [25](#page-24-0) tri.dellens, [26](#page-25-0) tri.find, [27](#page-26-0) tri.mesh, [28](#page-27-0) triangles, [29](#page-28-0) tripack-internal, [31](#page-30-0) voronoi, [31](#page-30-0) voronoi.area, [32](#page-31-0) voronoi.findrejectsites, [33](#page-32-0) voronoi.mosaic, [34](#page-33-0) voronoi.polygons, [35](#page-34-0)

add.constraint, [2,](#page-1-0) *[9](#page-8-0)*, *[11](#page-10-0)*, *[14](#page-13-0)*, *[25](#page-24-0)*, *[29](#page-28-0)*

cells, [4](#page-3-0) circles, [5](#page-4-0) circtest, [6](#page-5-0) circtest2 *(*circtest*)*, [6](#page-5-0) circum, [6](#page-5-0) circumcircle, *[6,](#page-5-0) [7](#page-6-0)*, [7](#page-6-0) convex.hull, *[3](#page-2-0)*, *[8](#page-7-0)*, [9,](#page-8-0) *[11](#page-10-0)*, *[14](#page-13-0)*, *[27](#page-26-0)*, *[29](#page-28-0)* identify.tri, [10](#page-9-0) in.convex.hull, [11,](#page-10-0) *[13](#page-12-0)[–15](#page-14-0)* interp, *[29](#page-28-0)* is.left.of *(*left*)*, [12](#page-11-0) left, [12](#page-11-0) lines, *[5](#page-4-0)* neighbours, [13,](#page-12-0) *[29](#page-28-0)* on.convex.hull, [14](#page-13-0) outer.convhull, [15](#page-14-0) plot.tri, *[3](#page-2-0)*, *[9](#page-8-0)[–11](#page-10-0)*, *[13,](#page-12-0) [14](#page-13-0)*, [16,](#page-15-0) *[20](#page-19-0)*, *[22,](#page-21-0) [23](#page-22-0)*, *[25](#page-24-0)*, *[27](#page-26-0)*, *[29,](#page-28-0) [30](#page-29-0)* plot.voronoi, [17,](#page-16-0) *[21,](#page-20-0) [22](#page-21-0)*, *[24](#page-23-0)*, *[32](#page-31-0)*, *[34](#page-33-0)* plot.voronoi.polygons, [19,](#page-18-0) *[35](#page-34-0)* points, *[5](#page-4-0)* print.summary.tri, [20,](#page-19-0) *[23](#page-22-0)* print.summary.voronoi, [20,](#page-19-0) *[24](#page-23-0)* print.tri, *[3](#page-2-0)*, *[9](#page-8-0)[–11](#page-10-0)*, *[13,](#page-12-0) [14](#page-13-0)*, *[16](#page-15-0)*, *[20](#page-19-0)*, [21,](#page-20-0) *[23](#page-22-0)*, *[25](#page-24-0)*, *[27](#page-26-0)*, *[29,](#page-28-0) [30](#page-29-0)* print.voronoi, *[18](#page-17-0)*, *[21](#page-20-0)*, [22,](#page-21-0) *[24](#page-23-0)*, *[34](#page-33-0)* summary.tri, *[3](#page-2-0)*, *[9](#page-8-0)[–11](#page-10-0)*, *[13,](#page-12-0) [14](#page-13-0)*, *[16](#page-15-0)*, *[20](#page-19-0)*, *[22](#page-21-0)*, [23,](#page-22-0) *[25](#page-24-0)*, *[27](#page-26-0)*, *[29,](#page-28-0) [30](#page-29-0)* summary.voronoi, *[18](#page-17-0)*, *[21,](#page-20-0) [22](#page-21-0)*, [24](#page-23-0) tri, *[3](#page-2-0)*, *[9–](#page-8-0)[11](#page-10-0)*, *[13,](#page-12-0) [14](#page-13-0)*, *[16](#page-15-0)*, *[20](#page-19-0)*, *[22,](#page-21-0) [23](#page-22-0)*, [25,](#page-24-0) *[27](#page-26-0)*, *[29,](#page-28-0) [30](#page-29-0)*, *[32](#page-31-0)* tri.dellens, [26,](#page-25-0) *[33](#page-32-0)* tri.find, [27](#page-26-0) tri.mesh, *[2](#page-1-0)*, *[20](#page-19-0)*, *[25](#page-24-0)*, [28](#page-27-0)

#### $I<sub>N</sub>$  and  $I<sub>37</sub>$  and  $I<sub>37</sub>$  and  $I<sub>37</sub>$  and  $I<sub>37</sub>$  and  $I<sub>37</sub>$  and  $I<sub>37</sub>$  and  $I<sub>37</sub>$  and  $I<sub>37</sub>$  and  $I<sub>37</sub>$  and  $I<sub>37</sub>$  and  $I<sub>37</sub>$  and  $I<sub>37</sub>$  and  $I<sub>37</sub>$  and

```
tri.swap
(tripack-internal
)
, 31
tri.vordist
(tripack-internal
)
, 31
triangles
,
3
,
9
, 11
, 13
, 14
, 27
, 29
, 29
, 30
tripack-internal
, 31
tritest
, 31
tritest2
(tritest
)
, 31
voronoi
, 18
, 21
, 22
, 24
, 31
, 32
, 34
voronoi.area
,
4
, 32
voronoi.findrejectsites
, 26
, 33
voronoi.findvertices (tripack-internal
)
, 31
voronoi.mosaic
,
4
, 21
, 24
, 26
, 31
, 32
, 34
, 34
,
          35
voronoi.polyarea
(tripack-internal
)
, 31
voronoi.polygons
, 19
, 35
```